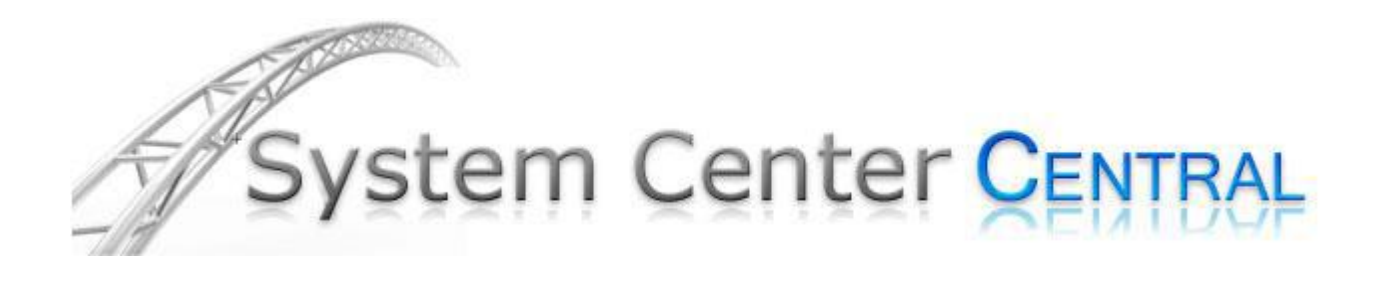

# **Windows Admin Tasks Management Pack v1.0**

Administrator tasks to augment server management from the SCOM 2007 and SCE 2010 Consoles

**Authors:**

Tommy Gunn MCSE, MCTS

**Version: 1.0 June 2010**

**Some Rights Reserved:** You are free to use and reference this document for non-commercial purposes, so long as when republishing you properly credit the author and provide a link back to the published source.

## **Contents**

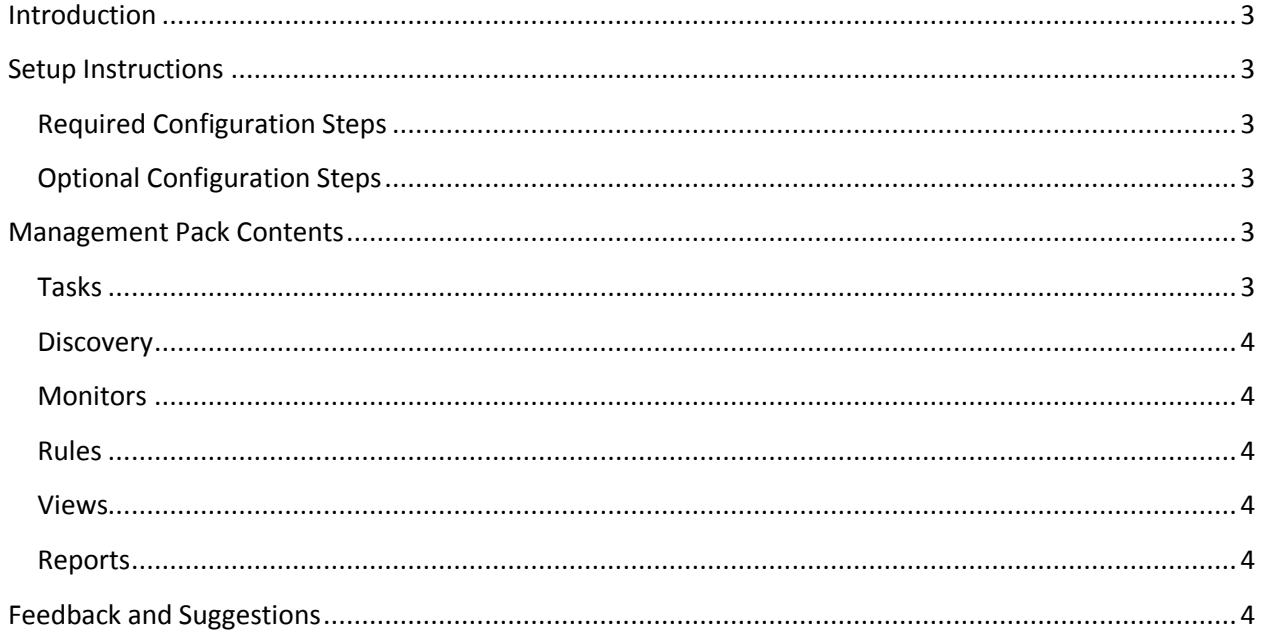

## <span id="page-2-0"></span>**Introduction**

The Windows Admin Tasks Management Pack is designed to augment the Windows Base OS Management Pack by adding a number of useful and powerful tasks to the console. To make this easy, the tasks are all targeted to the **Microsoft.Windows.Computer** (Windows Computer) class, so you can use the Windows Computer view in the Default MP, which is also near the top of View tree in the Monitoring space of the console.

With that in mind, the tasks presented should work on about any OS that supports an OpsMgr agent.

## <span id="page-2-1"></span>**Setup Instructions**

The following setup instructions include the required and optional configuration steps for the Multi-Host Ping Management Pack.

### <span id="page-2-2"></span>**Required Configuration Steps**

This pack is very simple. You import the pack in to OpsMgr 2007 R2 or SCE 2010 and it's ready to use

immediately. Import the Multi-Host Ping Management Pack using the Operations Console. The file name

is **SCC.Windows.Admin.Tasks.xml.**

### <span id="page-2-3"></span>**Optional Configuration Steps**

There is only one task that requires configuration. The 'Add User to Admins' task requires you to go into task properties and edit the group name in the script, as pictured here.

## <span id="page-2-4"></span>**Management Pack Contents**

The following are the contents of the management pack.

### <span id="page-2-5"></span>**Tasks**

The MP contains the following admin tasks. All tasks are targeted to the Microsoft.Windows.Computer (Windows Computer) class.

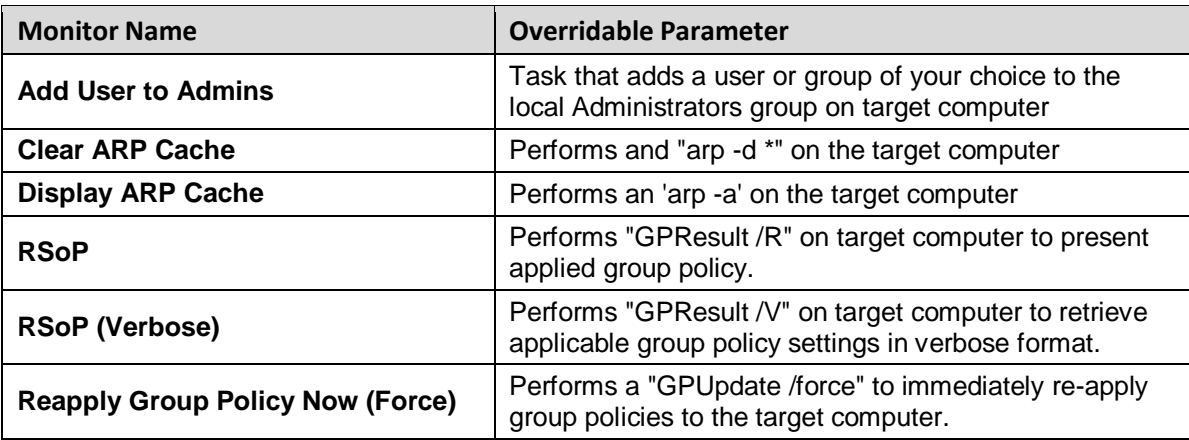

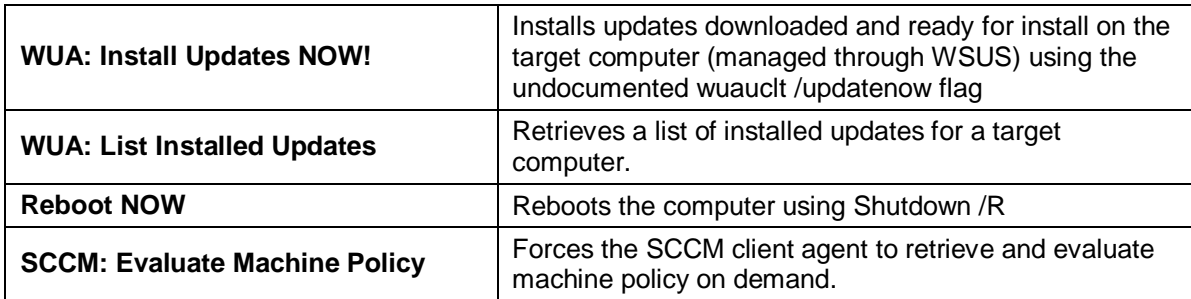

#### <span id="page-3-0"></span>**Discovery**

This MP contains no object discoveries

#### <span id="page-3-1"></span>**Monitors**

This MP contains no monitors

#### <span id="page-3-2"></span>**Rules**

This MP contains no rules

#### <span id="page-3-3"></span>**Views**

This MP contains no views

#### <span id="page-3-4"></span>**Reports**

This MP contains no reports

## <span id="page-3-5"></span>**Feedback and Suggestions**

Your feedback helps us improve this management pack in future version. Questions and comments are always welcome in the support forums at System Center Central (systemcentercentral.com).